د کوویډ 19 واکسین

حقايق ترلاسه كرئ.

واکسينونه د جوړو، اميدوارو ميرمنو او نوي والدينو لپاره خوندي دي.

د واکسين ترلاسه کول يوه طريقه ده چې تاسې کولی شئ پياوړي او صحتمند پاتې شئ نو تاسې کولی شئ د خپلې کورنۍ لپاره چمتو کولو ته دوام ورکړئ. کله چې تاسې واکسين ترلاسه کړئ تاسې همدارنګه خپل ماشومان هم ژغورئ، ځکه چې دا ډ دی امکان کموی چې خپل نژدې خلک مو په اخته کړئ.

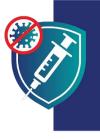

خيل ځان خوندې وساتئ. خپل کورنۍ خوندي وساتئ. واکسینونه تر لاسه کړئ.

# واکسينونه خوندي دي

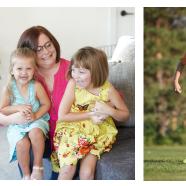

وروسته له دې چې تاسې ماشوم وزيږوئ

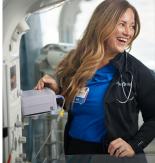

کله چې تاسې اميدواره واوسئ

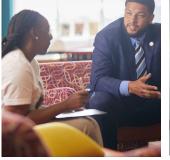

له دې وړاندې چې تاسې ماشومان ولرئ

## واکسينونه خوندي دي.

کله چې ستاسې ماشوم را لوئ شي

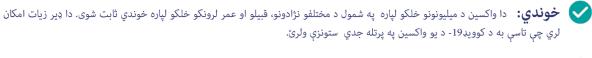

📈 اغيزمن: واکسين تاسې د کوويډ19- په مقابل کې خوندي ساتي. دا واکسين هم تاسې د شديد ناروغېدو او مړه کېدو مخه نيسي که تاسو ناروغ شئ.

🗸 واکسينونه د هر چا لپاره وړيا دی، پرته له دې چې ستاسې د مهاجرت حالت په پام کې ونيسي او يا دا چې تاسو د طبی بيمې يا ايډي خاوند واوسئ.

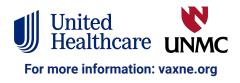

# واکسينونه خوندي دي

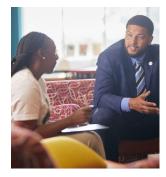

### له دې وړاندې چې تاسې ماشومان ولرئ

د کوويډ19- واکسين د هغو نارينه او ښځو لپاره خوندي دی چې د اميدوارۍ هڅه کوي يا غواړي په راتلونکي کې ماشوم ولري.

داسې هیڅ شواهد نشته چې واکسینونه دې نارینه یا میرمنو ته د ماشومانو د نه درلودلو توان ورسوي.

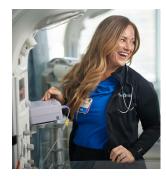

#### کله چې تاسې اميدواره واوسئ

- د کوویډ19- واکسینونه خوندي دي او د امیدواره میرمنو لپاره یې په ټینګه سپارښتنه کوو. په زرګونو امیدواره خلک په خوندي توګه د ځان یا خپلو ماشومانو لپاره د ستونزو پرته واکسین شوي دي.
- اميدواره ښځو ته زيات امکانښتهچې شديد ناروغ شي که چيرې دوئ په کوويډ19- اخته شي.ډدوئ د وخت د زيږيدو خطر هم زيات کړی.
- د کوويډ19- واکسين د ځان او ستاسې د کورنۍ د هغو پيچلتياوو څخه چې د کوويډ19- څخه راپيدا کيږي د خوندي ساتلو لپاره غوره لاره ده.

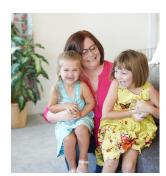

### وروسته له دې چې تاسې ماشوم وزيږوئ

د کوويډ19- واکسين خوندي دی او د هغو ښځو لپاره چې د شيدو د خوړلو سپارښتنه کوي.

- کله چې د ميندې د کوويډ19- واکسين ترلاسه کوي، دوئ هم د خپل نوي زيږيدلي ماشوم په ساتنه کې مرسته کوي:
  - د مور شيدې ممکن انټي باډي ولري چې د دوئ د ماشومانو څخه د کوويډ19- په ساتنه کې مرسته وکړي.
    - يو واکسين شوی مور لږ امکان لري چې خپل ماشوم چې ډير کوچنی وي اخته کړی چې واکسين شي.

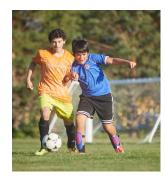

#### کله چې ستاسې ماشوم لوئ وي

هغه ماشومان او ځوانان چې په لازمه اندازه عمر لري، کله چې دوی خپل واکسين ترلاسه کړی، تر ټولو به ډير خوندي وي. دا واکسين د ماشومانو او ځوانانو په ګډون، د هر چا ساتنه کوي چې د کوويډ19- څخه خوندي پاتې شي. دا واکسين د ماشومانو او ځوانانو د شديدې ناروغۍ مخنيوی کوي که چيرې دوئ ناروغ شي. دا واکسين به ستاسې ماشوم په راتلونکی کې د خپلو ماشومانو د پيدا کولو مخه وو نه نيول شي.

خپل ځان خوندي وساتئ. خپل کورنۍ خوندي وساتئ.

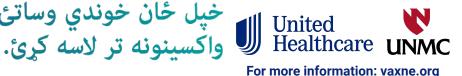